## Hvorfor skylde på uforutsette grunnforhold? En avmystifisering av geotekniske kostnader

**Confidence Inc. Same Inc. Same Inc. And School School** Loretta Von Der Tann, Sarah Hale Og Tone Smaavik 30. Mai 2022

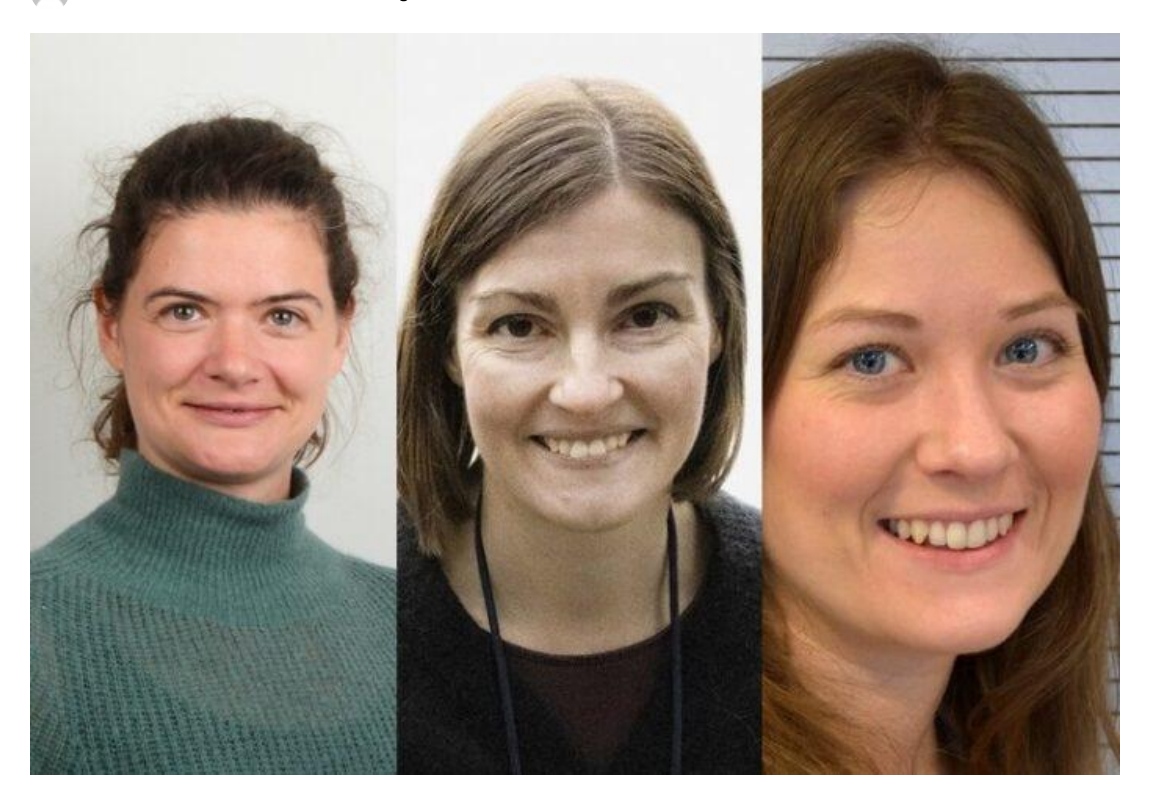

Loretta von der Tann, Sarah Hale og Tone Smaavik, Norges Geotekniske Institt. Foto: NGI

I boken «The Ministry for the Future» plasserer science fiction-forfatteren Kim Stanley Robinson sitt fremtidsdepartement i «kort gangavstand fra ETH (det sveitsiske tekniske universitetet) med all dets geotekniske ekspertise, og ikke langt fra de store sveitsiske bankene med deres enorme kapital.

Med dette uttrykker Robinson to assosiasjoner til geoteknikk: En fortsatt - og økende - viktighet av geoteknisk ekspertise i fremtiden og store kostnader knyttet til prosjektene som utføres.

Geotekniske arbeider er kostbare, og kostnadsoverskridelser er utbredte. For rehabilitering av Nationaltheatret estimerte en Konseptvalgsutredning i 2014 nødvendige arbeider knyttet til bl.a. refundamentering til 0,8 milliarder kroner.

Etter flere planleggingsfaser og kvalitetssikring er estimatet for omtrent samme arbeidsomfang blitt 4,4 milliarder kroner i 2022 - et eksempel på hvordan byggekostnader galopperer og setter en stopper for prosjekters gjennomføring.

For offentligheten, og av og til byggherrene, kommer disse tallene og utviklingen som en overraskelse. Rådgiverne, som har kjennskap til både grunnforhold og kostnadsdrivende elementer i grunnen, vil derimot ofte se sammenhengen mellom prosjektets utvikling og kostnadsestimat.

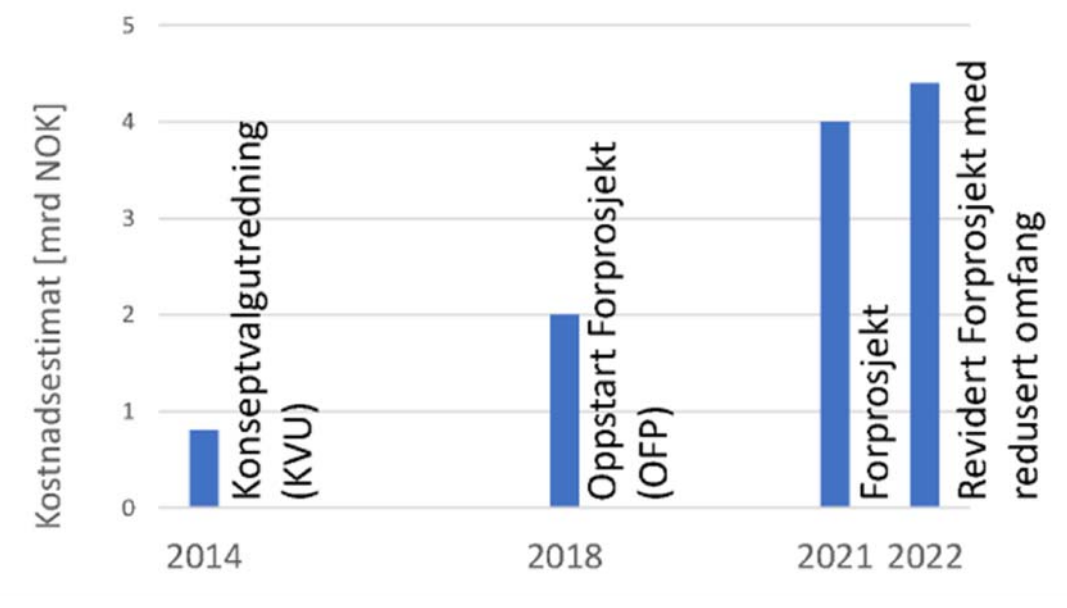

Figur 1 Kostnadsutvikling gjennom planprosesser for rehabilitering av Nationaltheateret fra 2014 til 2022. Prosjektets fremtid er fortsatt usikker

Ifølge forskningen fra NGI er det ofte ikke grunnforholdene i seg selv som gir økte kostnader i prosjektene. Utfordringen ligger heller i manglende fremsyn og begrenset forståelse av hvilke konsekvenser en prosjektbeslutning kan ha på geotekniske tiltak. Spørsmålene blir da:

Hvor godt har disse konsekvensene blitt fanget opp og kommunisert til oppdragsgiveren gjennom typiske geotekniske leveransedokumenter? Og hvordan kan vi skape en utveksling som gir en økt forståelse for utfordringene?

Gjennom et toårig forskningsprosjekt har NGI samlet den geotekniske bransjen, inkludert planleggere og byggherrer, til diskusjon rundt samarbeid, kommunikasjon og kostnader. Det har gitt grunnlag for følgende bilde av dagens situasjon fra geoteknikernes ståsted:

I et byggeprosjekt med vanlig planleggingsprosess vil den geotekniske rådgiveren prosjektere ut fra arbeidsbeskrivelsen og omfanget fra en utbygger. Er det planlagt for to kjellernivåer, så defineres nødvendige geotekniske tiltak for å kunne oppnå dette. Vurderingen gjentas dersom utbyggeren ønsker endringer senere i prosessen. Kanskje blir kjelleren utvidet enda dypere med en ny etasje, eller det utvides til siden for opprinnelig bygg og kostnadsestimatet blir oppdatert. På tross av denne prosessen er det overraskende for mange hvor mye kostnadene kan øke fra det originale estimatet.

De økte kostnadene kommer ofte fram på et stadium i prosjektet der det er utfordrende å stille spørsmål ved beslutninger som for lengst er tatt og akseptert, og kostbart med vesentlige endringer i arbeidsomfang. Tidspress, politikk og bevilgninger påvirker i stor grad hvilke avgjørelser som tas, og når.

Ettersom grunnarbeider vanligvis er de første anleggsarbeidene som startes opp, tas beslutninger knyttet til geoteknikk også tidligere i prosessen enn for andre fag, og løsningene låses. For en bestemt løsning er det begrenset mulighet for besparelser og utbyggere aksepterer derfor ofte kostnadene knyttet til grunnarbeider og geoteknikk. Og fordi grunnarbeidene ble dyrere enn først antatt, er det grunnforholdene, og gjerne kvikkleire, som får skylden for økte kostnader. Denne lineære tankegangen blir en overforenkling.

Å skylde på grunnforholdene distraherer fra det faktum at planleggingsprosessene kan og bør forbedres. Ved å etterstrebe en åpnere utveksling mellom fag og tydeligere, kontinuerlig tilbakemelding til byggherre, kan alternativer og konsekvenser av endringer kommuniseres på et tidligere stadium - før endelig avgjørelser skal tas.

En liten utvidelse av en kjeller kan ha følgekonsekvenser som at vann- og avløpssystemer må flyttes eller at stabiliteten i et større område må utbedres. En tidlig involvering av geoteknikere kan legge til rette for en bedre forståelse av den økonomiske risikoen ved prosjektendringer og usikkerhetene som ligger i tidlige kostnadsestimater.

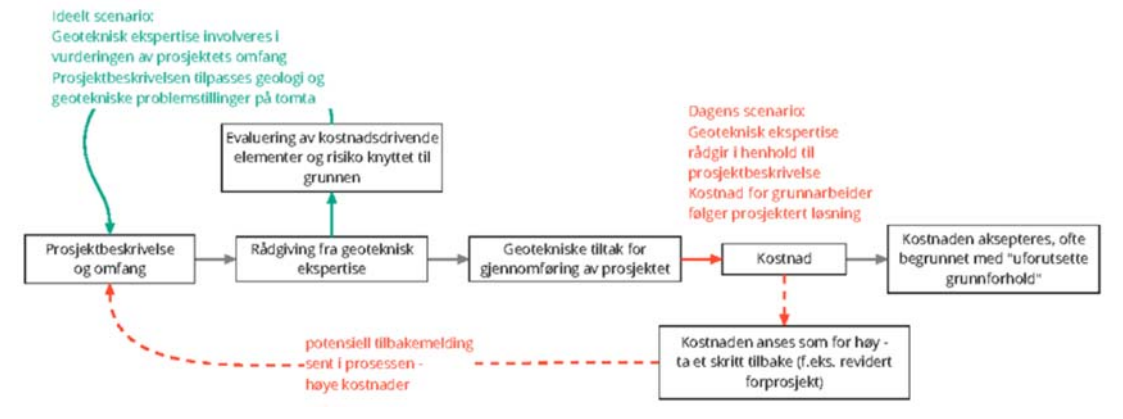

Figur 2 En planleggingsprosess fra venstre til høyre. Dagens situasjon vist i rødt, mulig forbedring vist i grønt

Situasjonen er fortsatt slik at grunnarbeider er kostbare, og plass og materielle ressurser er begrenset. Som Robinson skriver er «både geoteknisk ekspertise og mye penger veldig nyttig» for å skape en fremtid der «alle er trygge». For å jobbe mot en slik fremtid og skape et bygget miljø for oss alle, trenger vi å forstå hverandre bedre.

Ved å være bevisst vårt ansvar og kunnskapsbidrag i prosjektene og forbedre kommunikasjons- og planleggingsprosessene kan vi unngå omprosjektering og unødige kostnader.

Denne teksten er forfatternes bidrag til formidlingskonkurransen 2022.

**Les mer om konkurransen her**